*Two Port Parameters Formulas...* 1/12

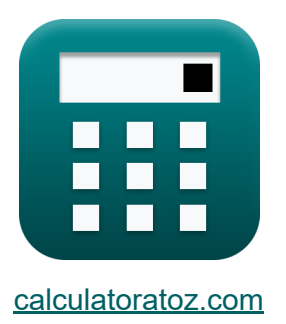

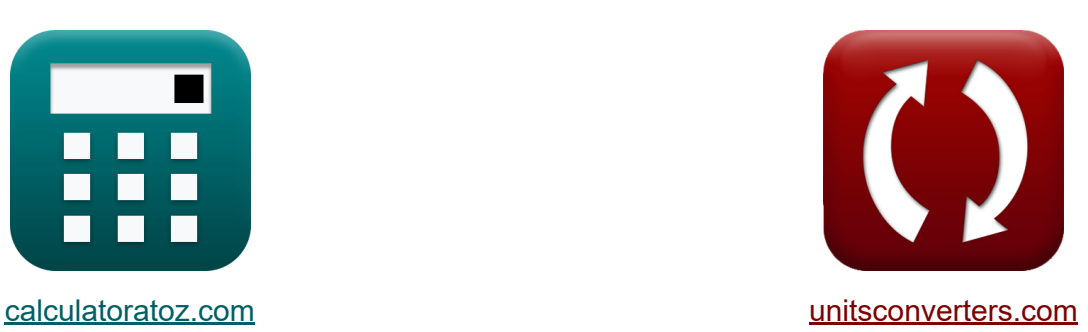

# **Dois parâmetros de porta Fórmulas**

### [Calculadoras!](https://www.calculatoratoz.com/pt) Exemplos! [Conversões!](https://www.unitsconverters.com/pt)

Exemplos!

marca páginas **[calculatoratoz.com](https://www.calculatoratoz.com/pt)**, **[unitsconverters.com](https://www.unitsconverters.com/pt)**

Maior cobertura de calculadoras e crescente - **30.000+ calculadoras!** Calcular com uma unidade diferente para cada variável - **Conversão de unidade embutida!**

Coleção mais ampla de medidas e unidades - **250+ medições!**

Sinta-se à vontade para COMPARTILHAR este documento com seus amigos!

*[Por favor, deixe seu feedback aqui...](https://docs.google.com/forms/d/e/1FAIpQLSf4b4wDgl-KBPJGChMJCxFlqrHvFdmw4Z8WHDP7MoWEdk8QOw/viewform?usp=pp_url&entry.1491156970=Dois%20par%C3%A2metros%20de%20porta%20F%C3%B3rmulas)*

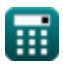

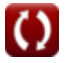

# **Lista de 24 Dois parâmetros de porta Fórmulas**

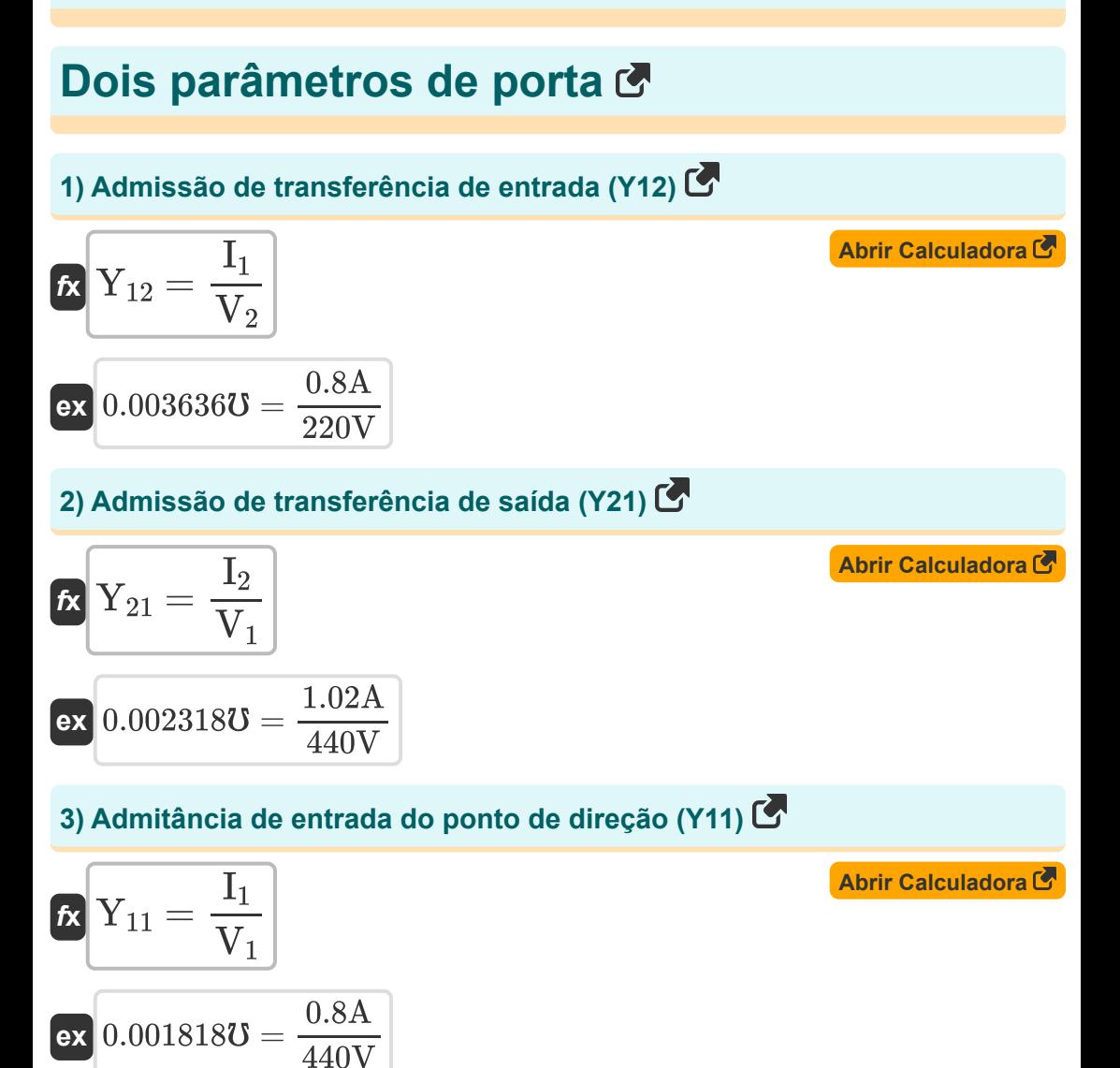

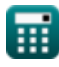

*Two Port Parameters Formulas...* 3/12

### **4) Admitância de saída do ponto de direção (Y22)**

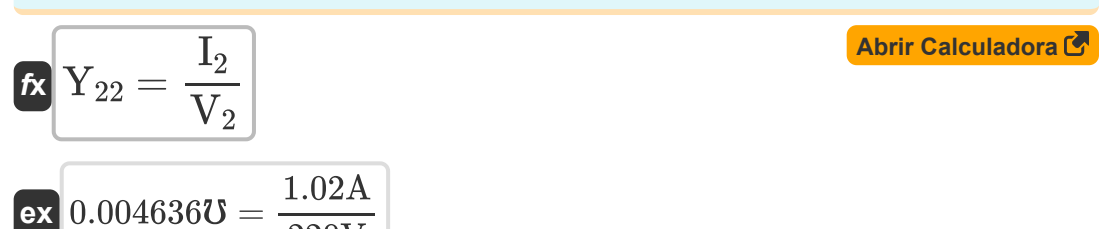

#### **5) Impedância de entrada do ponto de condução (Z11)**

220V

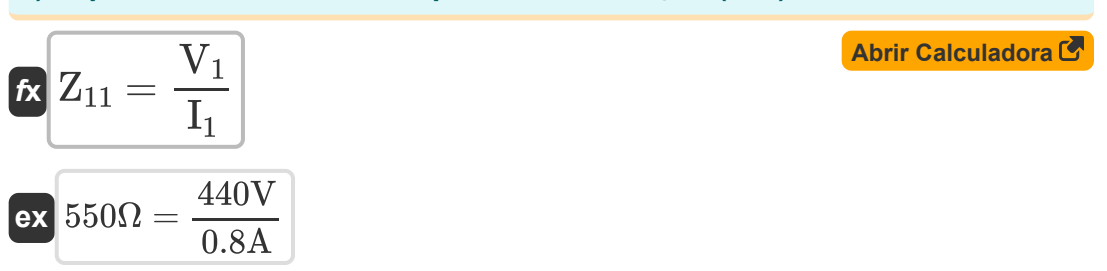

## **6) Impedância de saída do ponto de condução (Z22)**

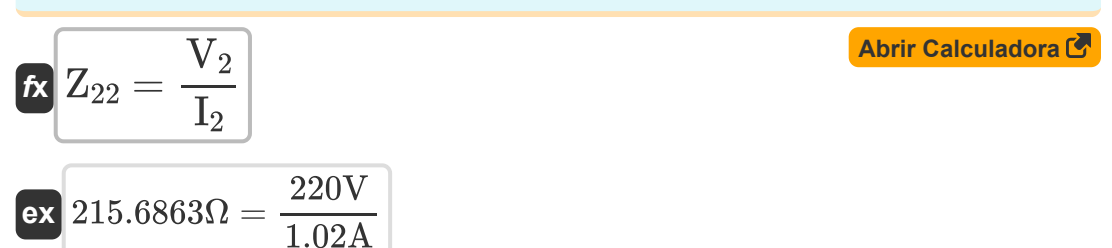

### **7) Impedância de transferência de entrada (Z12)**

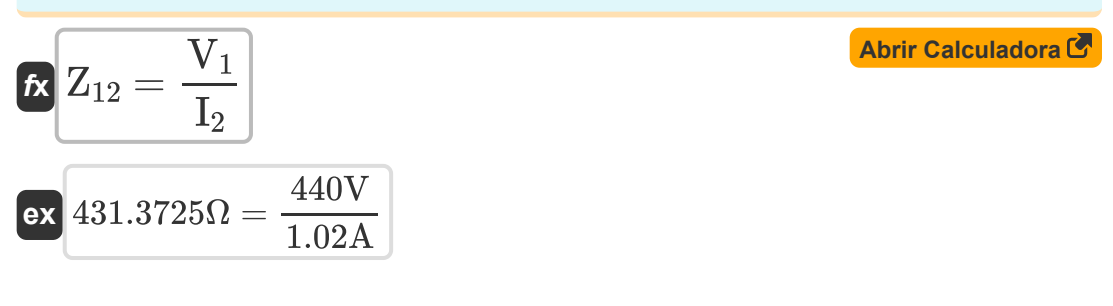

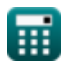

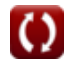

*Two Port Parameters Formulas...* 4/12

#### **8) Impedância de transferência de saída (Z21)**

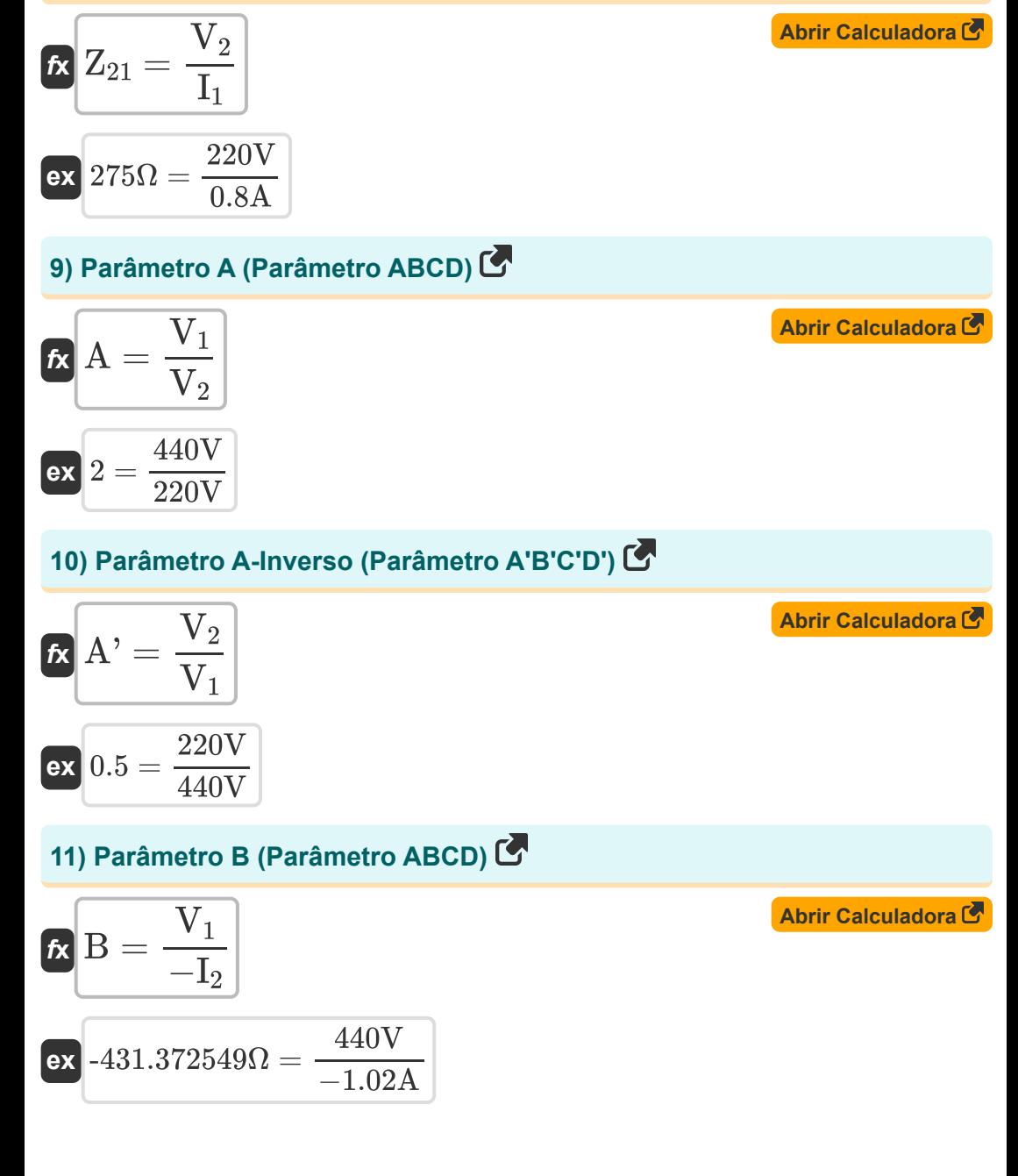

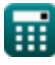

*Two Port Parameters Formulas...* 5/12

 $\overline{\text{ex}}$  0.003636 $\sigma =$ 

 $\overline{\text{ex}}$  0.002318 $\sigma =$ 

## **12) Parâmetro B Inverso (Parâmetro A'B'C'D')**

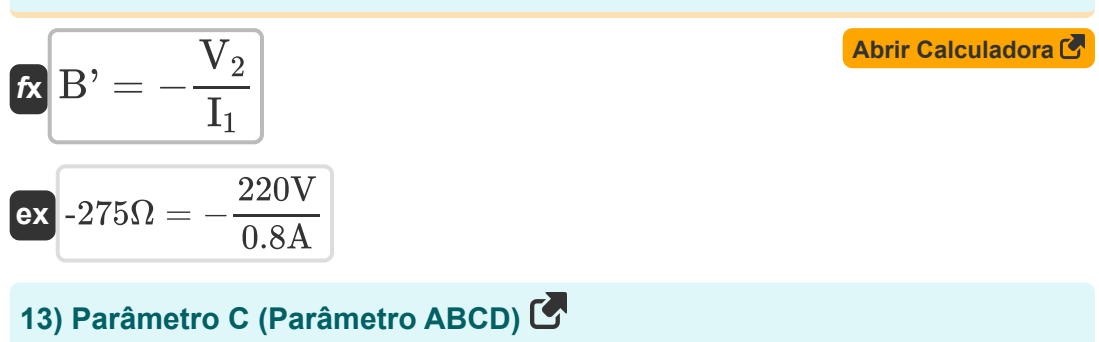

$$
\mathbf{K} \mathbf{C} = \frac{\mathbf{I}_1}{\mathbf{V}_2}
$$
   
Arr Calculadora C

14) Parâmetro C Inverso (Parâmetro A'B'C'D') 
$$
\bullet
$$

 $\overline{220\text{V}}$ 

$$
\mathbf{tx} \boxed{\mathbf{C'} = \frac{\mathbf{I}_2}{\mathbf{V}_1}}
$$
 
$$
1.02\mathbf{A}
$$
 **Abrir Calculadora**

**15) Parâmetro D (parâmetro ABCD)**

440V

$$
f \mathbf{x} \left[ \mathbf{D} = -\frac{\mathbf{I}_1}{\mathbf{I}_2} \right]
$$
\n
$$
f \mathbf{x} \left[ \mathbf{D} = -\frac{\mathbf{I}_1}{\mathbf{I}_2} \right]
$$
\n
$$
f \mathbf{x} \left[ -0.784314 = -\frac{0.8 \mathbf{A}}{1.02 \mathbf{A}} \right]
$$

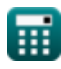

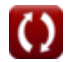

*Two Port Parameters Formulas...* 6/12

#### **16) Parâmetro D Inverso (Parâmetro A'B'C'D')**

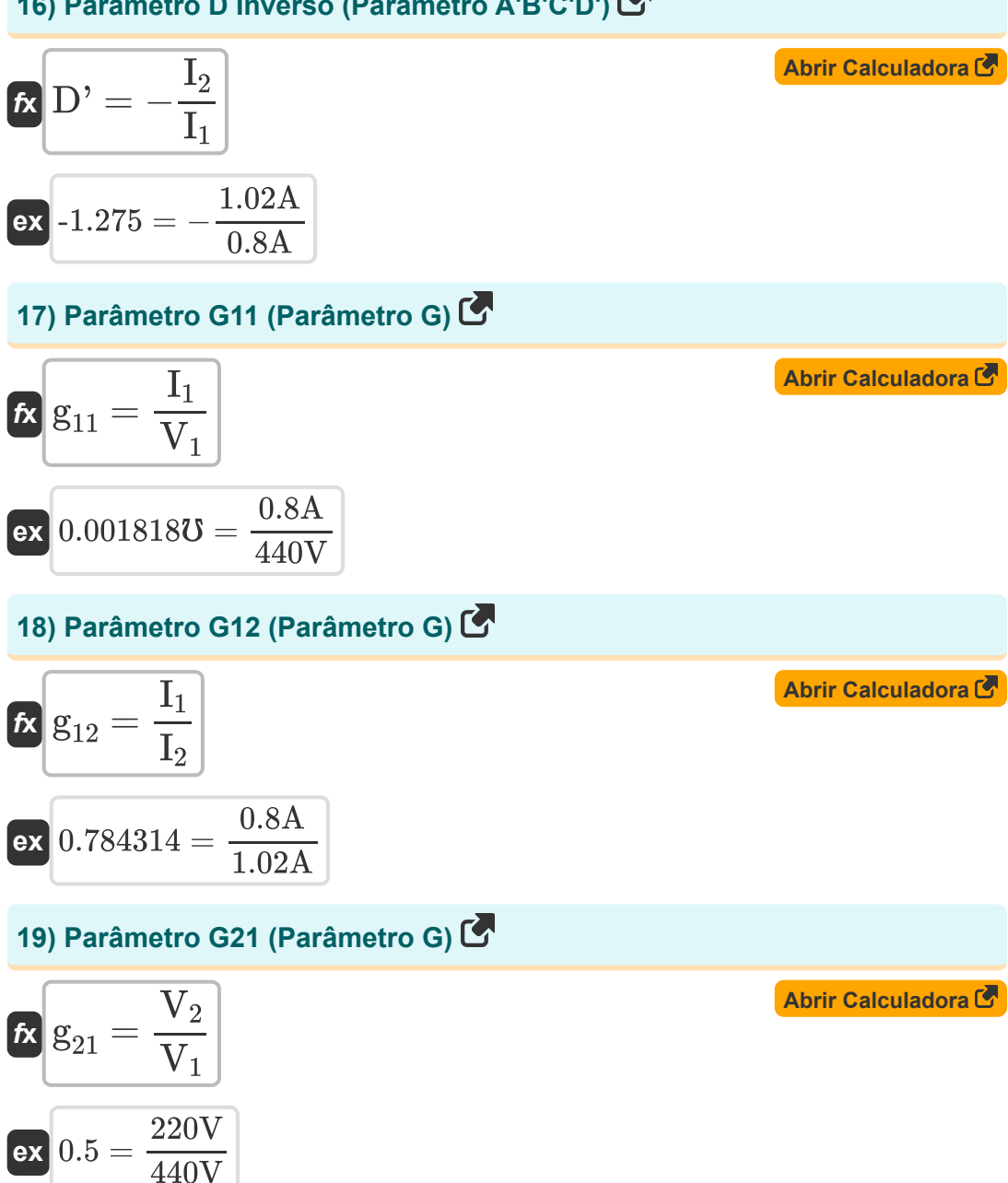

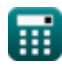

*Two Port Parameters Formulas...* 7/12

### **20) Parâmetro G22 (Parâmetro G)**

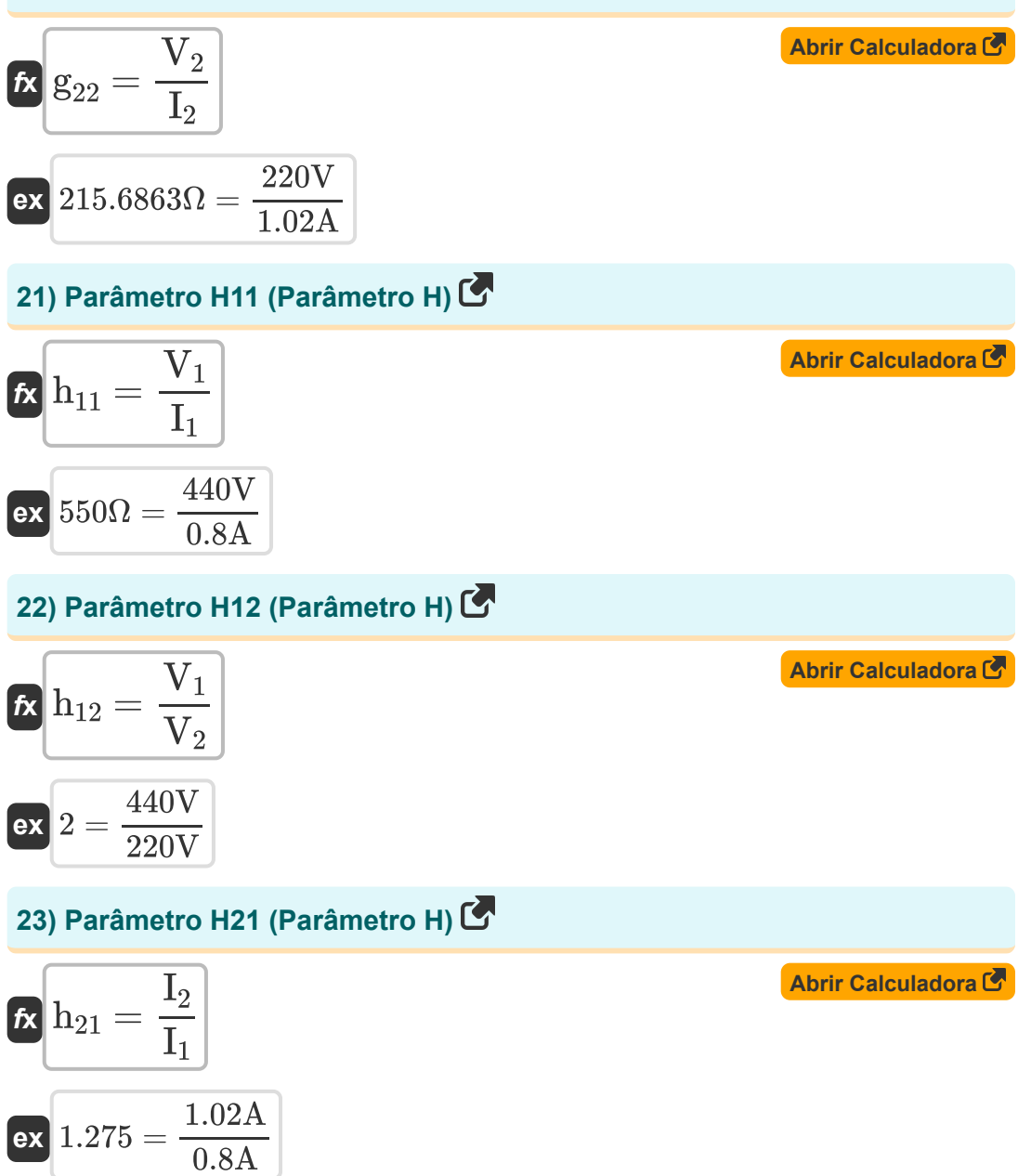

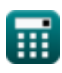

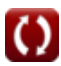

*Two Port Parameters Formulas...* 8/12

# **24) Parâmetro H22 (Parâmetro H)**

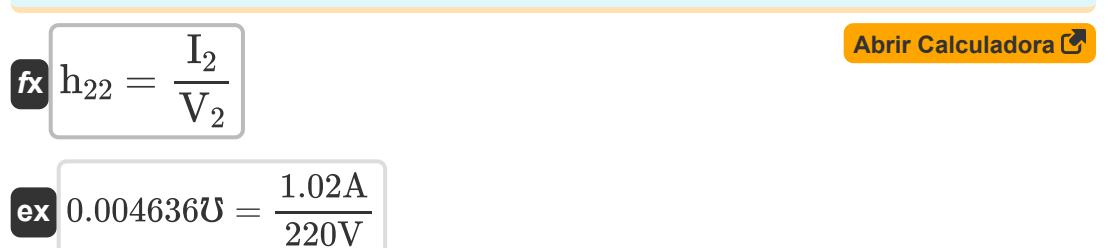

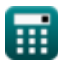

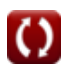

# **Variáveis Usadas**

- **A** Um parâmetro
- **A'** Um parâmetro inverso
- **B** Parâmetro B *(Ohm)*
- **B'** Parâmetro Inverso B *(Ohm)*
- **C** Parâmetro C *(Mho)*
- **C'** Parâmetro inverso C *(Mho)*
- **D** Parâmetro D
- **D'** Parâmetro D Inverso
- **g<sup>11</sup>** Parâmetro G11 *(Mho)*
- **g<sup>12</sup>** Parâmetro G12
- **g<sup>21</sup>** Parâmetro G21
- **g<sup>22</sup>** Parâmetro G22 *(Ohm)*
- **h<sup>11</sup>** Parâmetro H11 *(Ohm)*
- **h<sup>12</sup>** Parâmetro H12
- **h<sup>21</sup>** Parâmetro H21
- **h<sup>22</sup>** Parâmetro H22 *(Mho)*
- **I<sup>1</sup>** Atual na Porta 1 *(Ampere)*
- **I<sup>2</sup>** Atual na Porta 2 *(Ampere)*
- **V<sup>1</sup>** Porta de Tensão 1 *(Volt)*
- **V<sup>2</sup>** Porta de Tensão 2 *(Volt)*
- **Y<sup>11</sup>** Parâmetro Y11 *(Mho)*
- **Y<sup>12</sup>** Parâmetro Y12 *(Mho)*

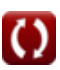

*Two Port Parameters Formulas...* 10/12

- **Y<sup>21</sup>** Parâmetro Y21 *(Mho)*
- **Y<sup>22</sup>** Parâmetro Y22 *(Mho)*
- **Z<sup>11</sup>** Parâmetro Z11 *(Ohm)*
- **Z<sup>12</sup>** Parâmetro Z12 *(Ohm)*
- **Z<sup>21</sup>** Parâmetro Z21 *(Ohm)*
- **Z<sup>22</sup>** Parâmetro Z22 *(Ohm)*

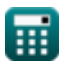

# **Constantes, Funções, Medidas usadas**

- Medição: **Corrente elétrica** in Ampere (A) *Corrente elétrica Conversão de unidades*
- Medição: **Resistência Elétrica** in Ohm (Ω) *Resistência Elétrica Conversão de unidades*
- Medição: **Condutância Elétrica** in Mho (℧) *Condutância Elétrica Conversão de unidades*
- Medição: **Potencial elétrico** in Volt (V) *Potencial elétrico Conversão de unidades*

# **Verifique outras listas de fórmulas**

**Dois parâmetros de porta Fórmulas** 

> Sinta-se à vontade para COMPARTILHAR este documento com seus amigos!

# **PDF Disponível em**

[English](https://www.calculatoratoz.com/PDF/Nodes/11179/Two-port-parameters-Formulas_en.PDF) [Spanish](https://www.calculatoratoz.com/PDF/Nodes/11179/Two-port-parameters-Formulas_es.PDF) [French](https://www.calculatoratoz.com/PDF/Nodes/11179/Two-port-parameters-Formulas_fr.PDF) [German](https://www.calculatoratoz.com/PDF/Nodes/11179/Two-port-parameters-Formulas_de.PDF) [Russian](https://www.calculatoratoz.com/PDF/Nodes/11179/Two-port-parameters-Formulas_ru.PDF) [Italian](https://www.calculatoratoz.com/PDF/Nodes/11179/Two-port-parameters-Formulas_it.PDF) [Portuguese](https://www.calculatoratoz.com/PDF/Nodes/11179/Two-port-parameters-Formulas_pt.PDF) [Polish](https://www.calculatoratoz.com/PDF/Nodes/11179/Two-port-parameters-Formulas_pl.PDF) [Dutch](https://www.calculatoratoz.com/PDF/Nodes/11179/Two-port-parameters-Formulas_nl.PDF)

*12/17/2023 | 12:35:29 PM UTC [Por favor, deixe seu feedback aqui...](https://docs.google.com/forms/d/e/1FAIpQLSf4b4wDgl-KBPJGChMJCxFlqrHvFdmw4Z8WHDP7MoWEdk8QOw/viewform?usp=pp_url&entry.1491156970=Dois%20par%C3%A2metros%20de%20porta%20F%C3%B3rmulas)*

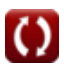